# **STAT 22000 Lecture Slides Continuous Distributions and Normal Distributions**

Yibi Huang Department of Statistics University of Chicago

Coverage: Section 2.5 and 3.1 in the text.

- Continuous distribution (2.5)
- Normal distribution (3.1)

Please skip section 3.2.

## <span id="page-2-0"></span>**[Continuous distributions](#page-2-0)**

For histograms in a frequency scale,

 $bar$  height  $=$  count of observations in that bin.

Below is a histogram of the distribution of heights of US adults.

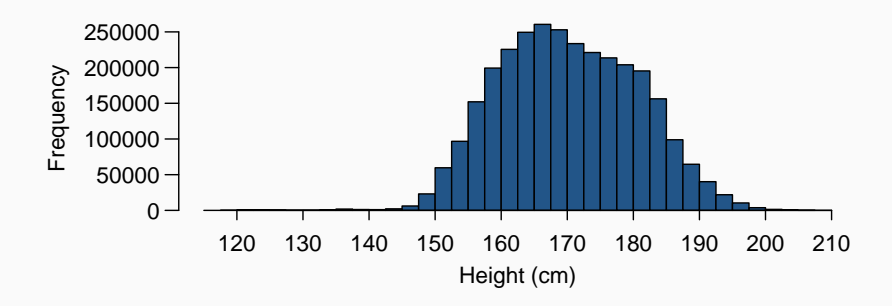

## **Density Scale of Histograms**

For a histogram in a density scale,

#### **bar area** = **proportion** of observations in that bin.

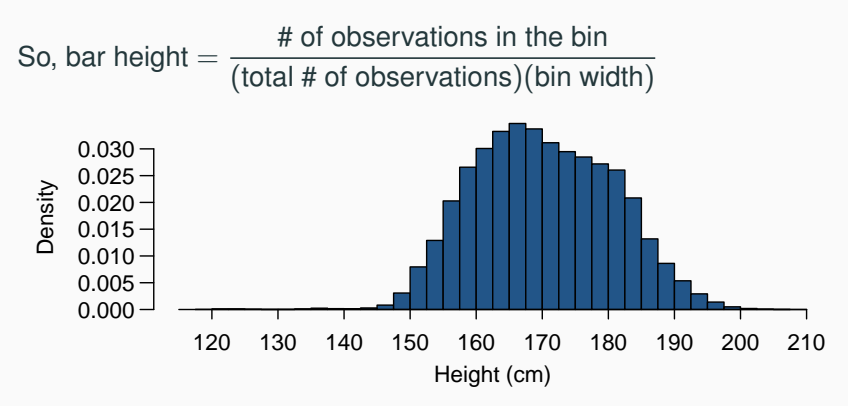

Whichever scale is used, the shape of a histogram is not affected since all bars are of the same width.  $\frac{3}{3}$  In a density scale,

proportion of US adults that are 180-185 cm tall  $($   $\approx$  5'11" to 6'1")

 $=$  area under the histogram between 180-185 (shaded region)

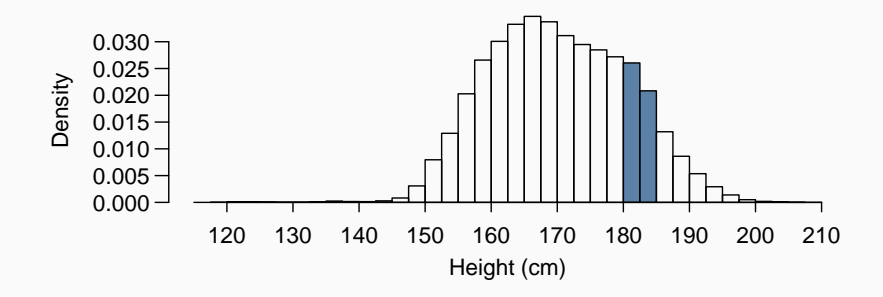

In a density scale, the total area under a histogram is 1 (why?).

## **From Histograms to Density Curves**

We might attempt to approximate a histogram by a smooth curve, called a (probability) density function.

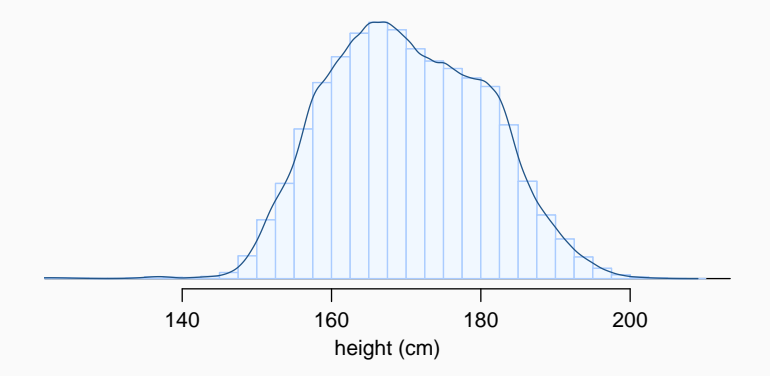

• A density curve is *nonnegative*,

i.e., always on or above the zero line.

• The total area under the density curve is always 1, or 100%.  $\frac{5}{5}$ 

## **From Histograms to Density Curves**

Therefore, the proportion US adult between 180 cm and 185 cm tall can be estimated as the shaded area under the *curve*. (The exact proportion is the area under the *histogram*).

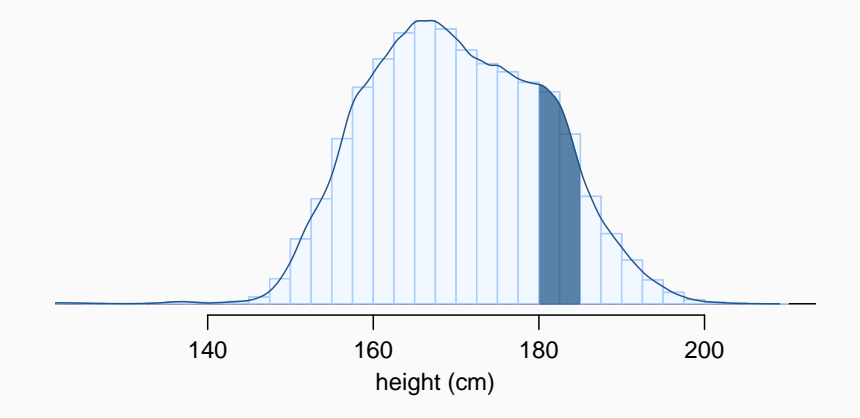

## **Continuous Random Variables & Density Curves**

The probability distribution of a continuous random variable is described by a **density curve**.

If Y is a continuous random variable,  $P(a < Y < b)$  is the area under the density curve of Y above the interval between a and b

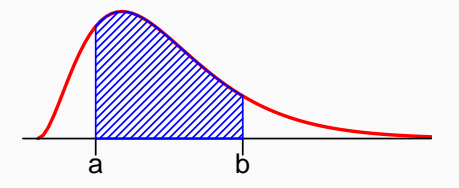

• Note: all continuous probability distributions assign zero probability to every individual outcome:  $P(Y = y) = 0$ 

## **Example — Spinner**

A spinner turns freely on its axis and slowly comes to a stop.

- Define a random variable  $X$  as the location of the pointer when the spinner stops. It can be anywhere on a circle that is marked from 0 to 1.
- Sample space  $S = \{$  all numbers x such that  $0 \le x < 1\}$

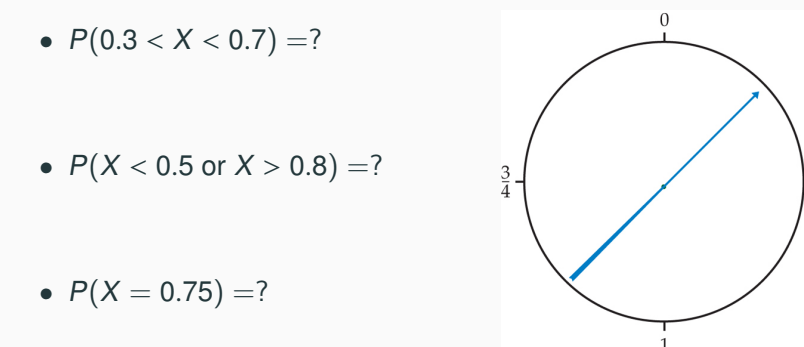

For the spinner example, the density curve for  $X$  is constant at 1 on the interval [0, <sup>1</sup>], and 0 elsewhere.

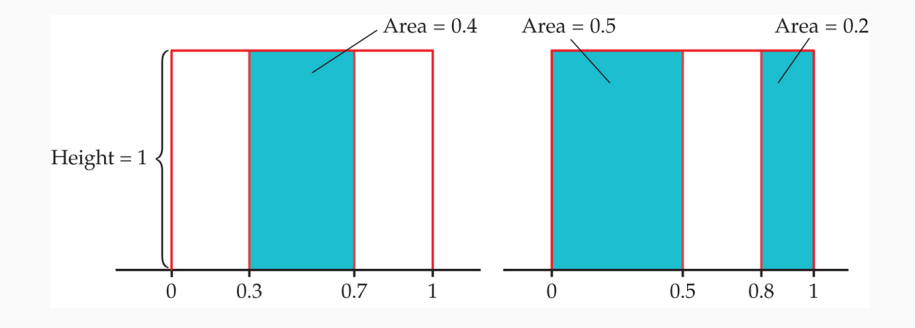

 $P(0.3 < X < 0.7) = 0.4$   $P(X < 0.5 \text{ or } X > 0.8) = 0.7$ 

## **Expected Value (=Mean) and Variance for a Continuous Random Variable**

If X is a **continuous** random variable with density curve  $f(x)$ , the expected value or the mean of  $X$  is defined as the integral

$$
\mu_X = E(X) = \int_{-\infty}^{\infty} x f(x) dx
$$

The variance of  $X$  is defined as the integral

$$
\sigma_X^2 = V(X) = \int_{-\infty}^{\infty} (x - \mu_X)^2 f(x) dx
$$

in which  $\mu_X$  is the mean of X.

The SD of  $X$  is the square root of the variance:

$$
\sigma_X = SD(X) = \sqrt{V(X)}.
$$

## **Example — Spinner**

The density of  $X$  is a constant 1 on [0,1] and 0 elsewhere

$$
f(x) = \begin{cases} 1 & \text{if } 0 \le x \le 1 \\ 0 & \text{if } x < 0 \text{ or } x > 1 \end{cases}
$$

The mean of  $X$  is

$$
\mu_X = \int_{-\infty}^{\infty} x f(x) dx = \int_0^1 x \cdot 1 dx = \frac{1}{2} x^2 \Big|_0^1 = \frac{1}{2},
$$

the variance is

$$
V(X) = \int_{-\infty}^{\infty} (x - \frac{1}{2})^2 f(x) dx = \int_0^1 (x - \frac{1}{2})^2 \cdot 1 dx = \frac{1}{3} (x - \frac{1}{2})^3 \Big|_0^1 = \frac{1}{12}.
$$

The SD is

$$
SD(X) = \sqrt{V(X)} = \sqrt{1/12} \approx 0.289.
$$

## In STAT 220, you will NEVER have to do integration to find probabilities or expected values or variances.

## <span id="page-14-0"></span>**[Normal distribution](#page-14-0)**

Normal distributions (aka. Gaussian distributions) are a family of symmetric, bell-shaped density curves defined by

a mean  $\mu$ , and an SD  $\sigma$ 

denoted as  $N(\mu, \sigma)$ . The formula for the  $N(\mu, \sigma)$  curve is

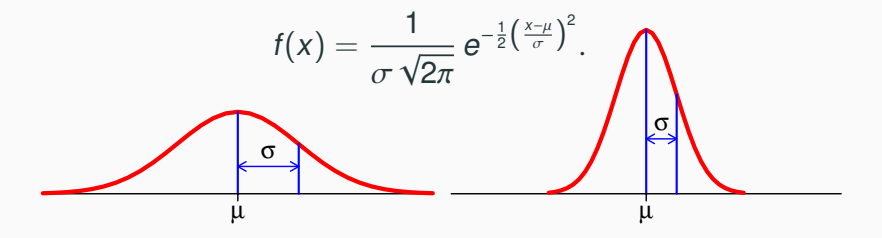

A normal distribution with  $\mu = 0$ , and  $\sigma = 1$  is called the standard normal distribution, denoted as  $N(0, 1)$ . 13

If X has a normal distribution, then to find probabilities about  $X$  is to find **areas** under a normal curve  $N(\mu, \sigma)$ .

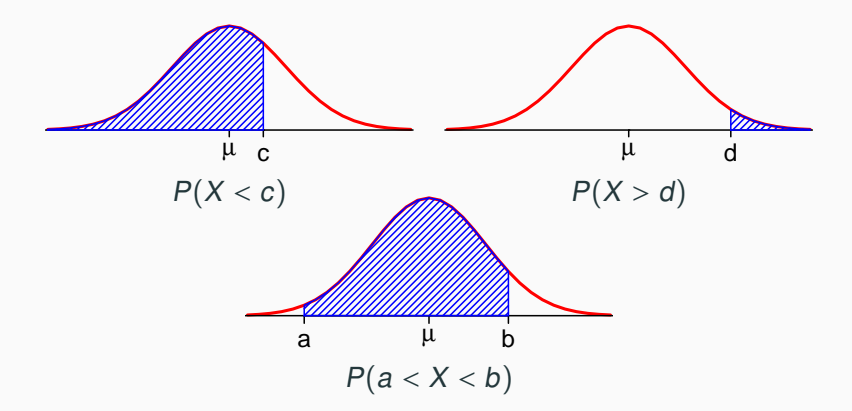

But,... there is no simple formula to find areas under a Normal curve. Need to use softwares or the **normal probability table**.

#### The normal probability table (on p.428-429 in Text) gives

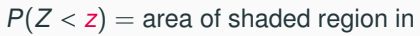

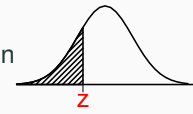

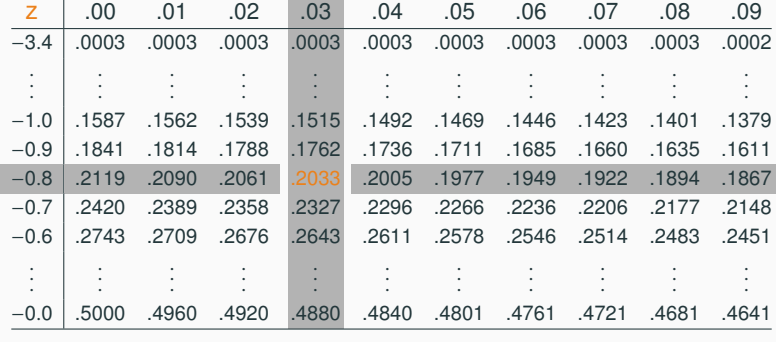

E.g., for  $z = -0.83$ , look at the row  $-0.8$  and the column 0.03.

$$
P(Z < -0.83) = \underbrace{0.2033}_{-0.83} = \underbrace{0.2033}_{}
$$

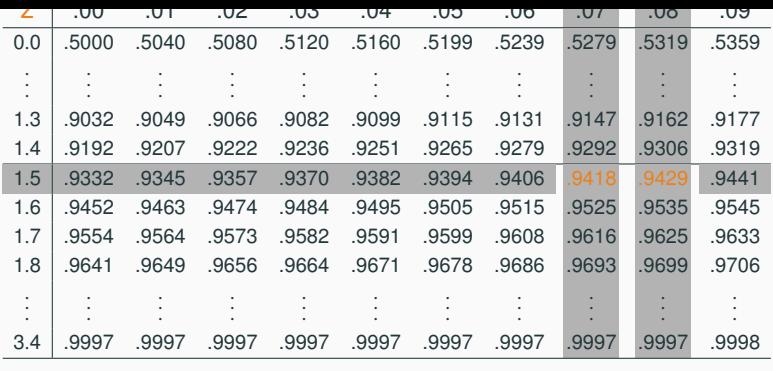

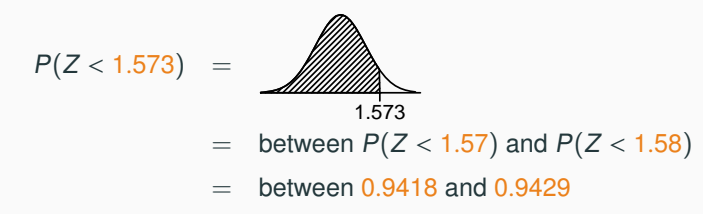

Any value between 0.9418 and 0.9429 will be accepted in HWs and exams.

```
The R command pnorm() can find areas under the standard
normal N(0, 1) curve
```

```
> pnorm(-0.83)
[1] 0.2032694
```
 $>$  pnorm $(1.573)$ [1] 0.9421406

## **Finding Upper Tail Probabilities**

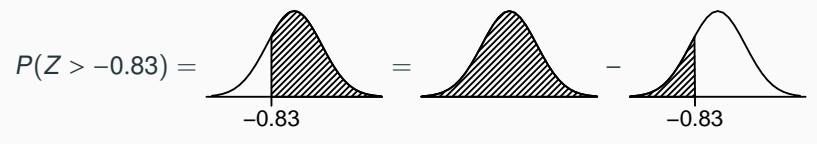

 $= 1 - 0.2033 = 0.7967$ 

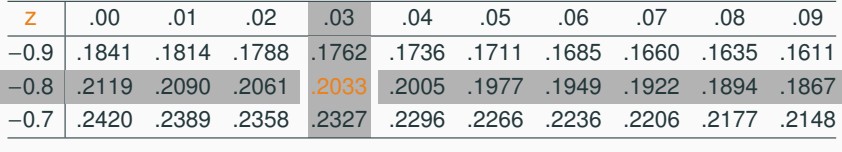

- $> 1 **pnorm(-0.83)**$
- [1] 0.7967306
- $>$  # another way to find upper tail area
- > pnorm(-0.83, lower.tail=FALSE)
- [1] 0.7967306

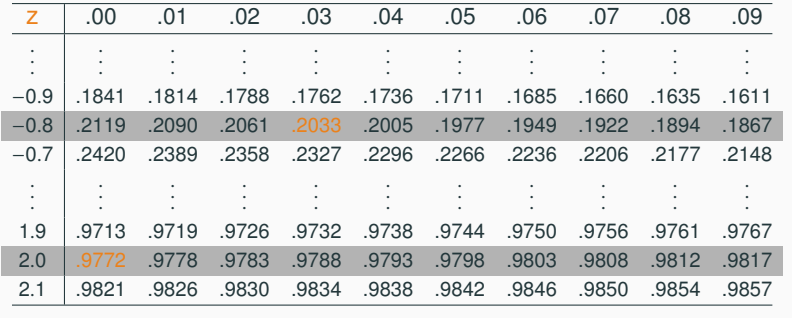

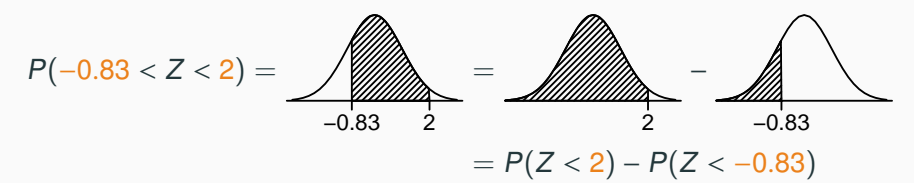

 $= 0.9772 - 0.2033 = 0.7739$ 

 $>$  pnorm(2) - pnorm(-0.83) [1] 0.7739805

## **Finding** z **for a Given Probability**

.

.

.

E.g, we want to find the first quartile of the standard normal, i.e., what's the z such that

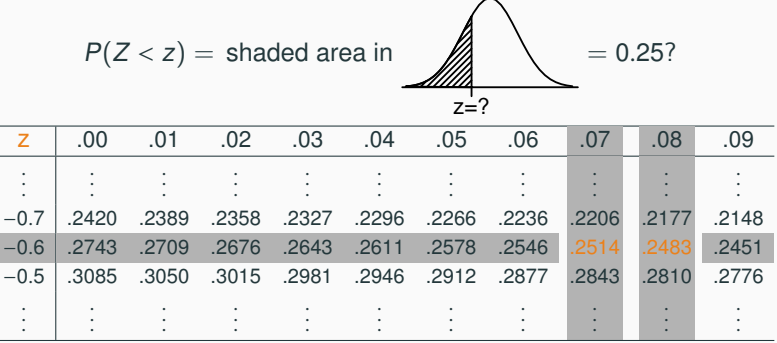

.

.

.

.

.

.

So the z is between  $-0.67$  and  $-0.68$  (about  $-0.675$ ).

.

.

Finding the z such that  $P(Z < z)$  equals a specific probability in R:  $>$  qnorm(0.25)  $\lceil 1 \rceil - 0.6744898$ 

The quartiles of the standard normal distributions are:

$$
Q_1 \approx -0.675 \dots \dots \text{ (from the previous slide)}
$$
  
\n
$$
Q_2 = 0 \qquad \dots \dots \text{ (why?)}
$$
  
\n
$$
Q_3 \approx 0.675 \dots \dots \text{ (why?)}
$$

The interquartile range (IQR) for the standard normal curve is

$$
IQR = Q_3 - Q_1 \approx 0.675 - (-0.675) \approx 1.35
$$

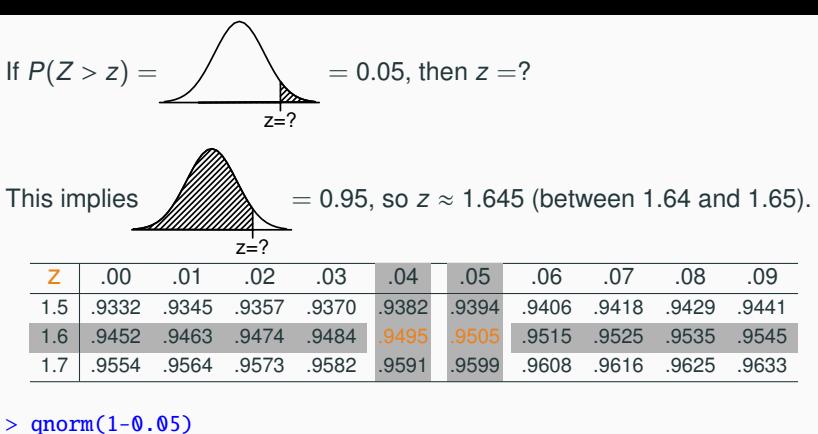

```
[1] 1.644854
> qnorm(0.05, lower.tail=F) # alternative way
[1] 1.644854
```
Now we've learned how to find probabilities about the standard normal <sup>N</sup>(0, <sup>1</sup>). To compute probability about general normal distribution  $N(\mu, \sigma)$ , we need to know about the Z score.

## **Example: SAT vs. ACT**

SAT scores are distributed nearly normally with mean 1500 and standard deviation 300. ACT scores are distributed nearly normally with mean 21 and standard deviation 5. A college admissions officer wants to determine which of the two applicants scored better on their standardized test with respect to the other test takers: Pam, who earned an 1800 on her SAT, or Jim, who scored a 24 on his ACT?

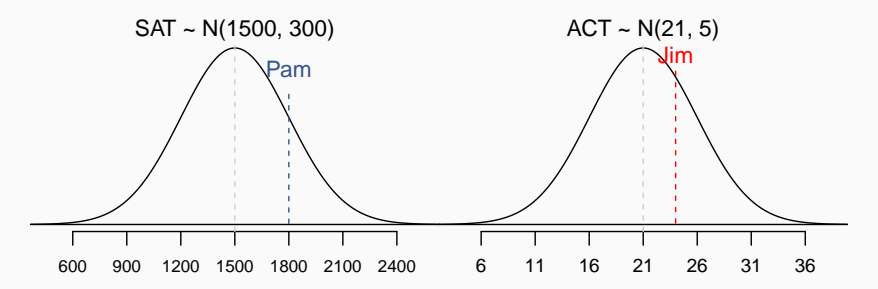

Since we cannot just compare these two raw scores, we instead compare how many standard deviations beyond the mean each observation is.

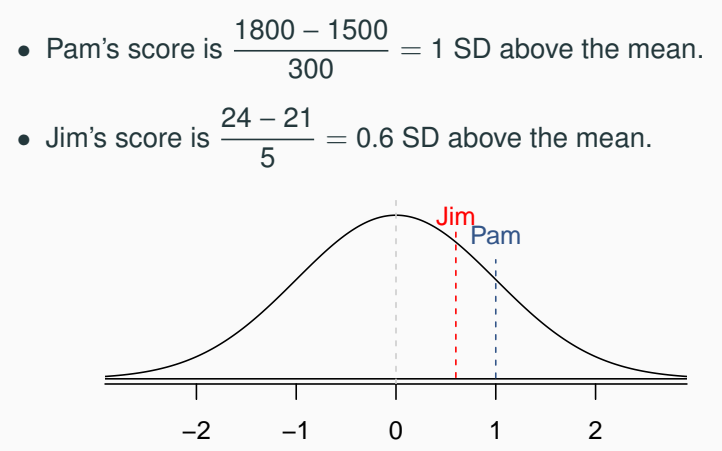

## **Standardizing with Z scores (cont.)**

- These are called *standardized scores*, or Z scores.
- Z score of an observation is the number of SDs it falls above or below the mean.

$$
Z = \frac{\text{observation} - \text{mean}}{SD}
$$

- Z scores are defined for distributions of any shape, but only when the distribution is normal can we use Z scores to calculate normal probabilities.
- Observations that are more than 3 SD away from the mean  $(|Z| > 3)$  are usually considered unusual.
- 1.5 IQR rule
- Observations with  $|Z\text{-scores}| > 3$  (or sometimes  $> 2$ )
- Histograms
- Scatterplots

## **Calculating Normal Probabilities**

Approximately what percent of students score below 1800 on the SAT? Recall that SAT ~  $N(\mu = 1500, \sigma = 300)$ 

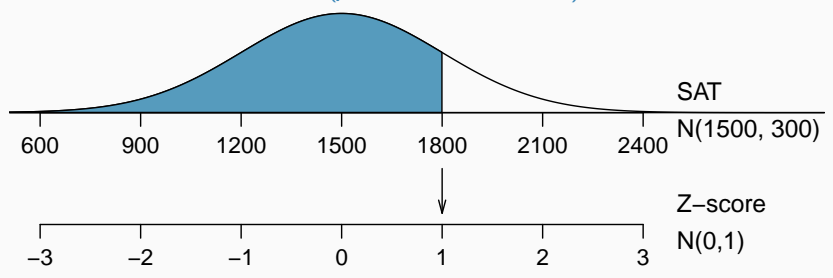

The Z-score of 1800 is  $Z = (1800 - 1500)/300 = 1$ .

From the table (next slide), we can see that  $P(Z < 1) = 0.8413$ . So about 84% of students score below 1800 on the SAT.

In  $R^1$  $>$  pnorm(1800, mean = 1500, sd = 300) [1] 0.8413447 <sup>27</sup>

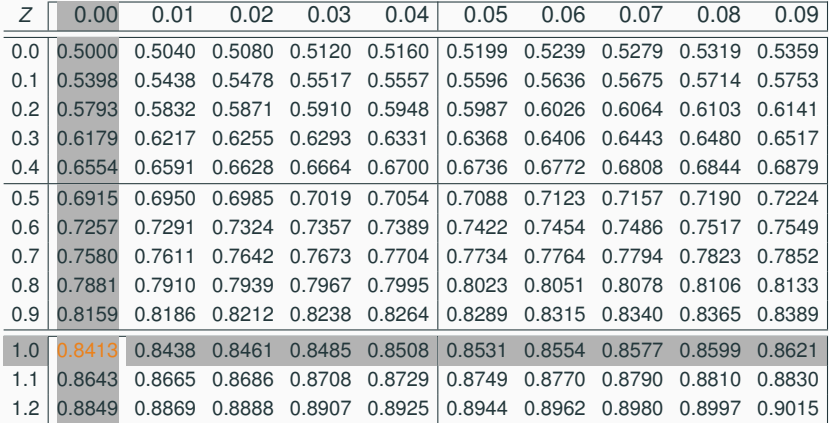

### **Quality control**

At Heinz ketchup factory the amounts which go into bottles of ketchup are supposed to be normally distributed with mean 36 oz. and standard deviation 0.11 oz. Once every 30 minutes a bottle is selected from the production line, and its contents are noted precisely. If the amount of ketchup in the bottle is below 35.8 oz. or above 36.2 oz., then the bottle fails the quality control inspection. What percent of bottles have less than 35.8 ounces of ketchup?

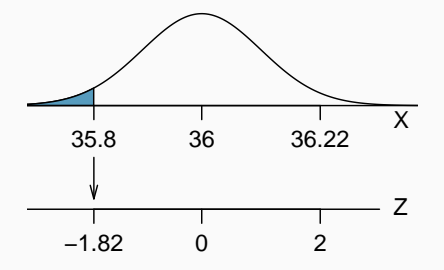

Let  $X =$  amount of ketchup in a bottle:

$$
X \sim N(\mu = 36, \sigma = 0.11)
$$

$$
Z = \frac{35.8 - 36}{0.11} = -1.82
$$

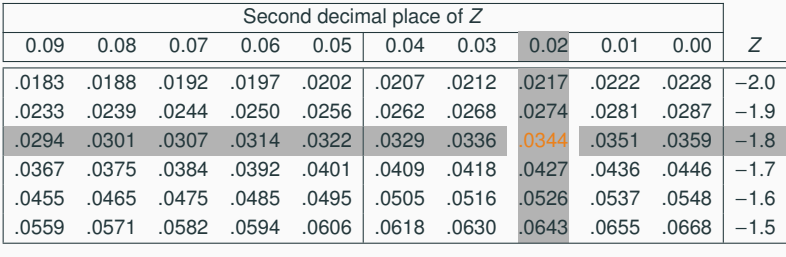

Answer:  $0.0344 = 3.44\%$ 

In R:

 $>$  pnorm(-1.82, mean = 0, sd = 1) [1] 0.0343795

# or

 $>$  pnorm(35.8, mean = 36, sd = 0.11) [1] 0.03451817

### **Practice**

What percent of bottles pass the quality control inspection (i.e., between 35.8 oz. and 36.2 oz.)?

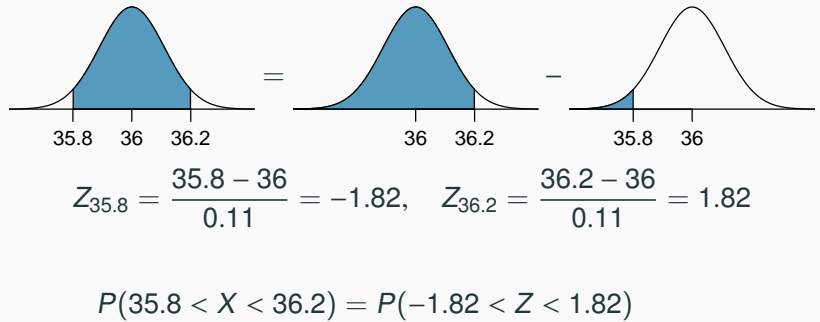

$$
= P(Z < 1.82) - P(Z < -1.82)
$$
  
= 0.9656 - 0.0344 = 0.9312

Answer: 93.12%.

## **Finding Cutoff Points For A Percentile**

Body temperatures of healthy humans are distributed nearly normally with mean 98.2◦F and standard deviation 0.73◦F. What is the cutoff for the lowest 3% of human body temperatures?

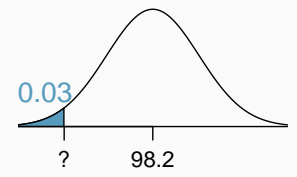

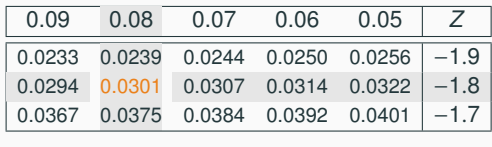

 $P(X < x) = 0.03 \Rightarrow P(Z < -1.88) = 0.03$ 

$$
Z = \frac{obs - mean}{SD} \Rightarrow \frac{x - 98.2}{0.73} = -1.88
$$
  

$$
x = (-1.88 \times 0.73) + 98.2 = 96.8^{\circ}F
$$

In R:

 $>$  qnorm(0.03, m = 98.2, s = 0.73) [1] 96.82702 32

### **Practice**

Body temperatures of healthy humans are distributed nearly normally with mean 98.2◦F and standard deviation 0.73◦F. What is the cutoff for the highest 10% of human body temperatures?

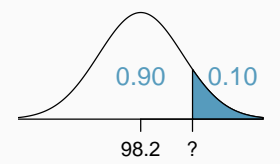

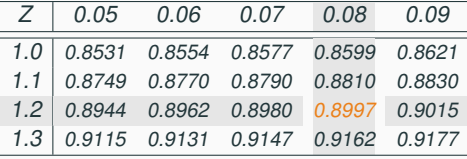

 $P(X > x) = 0.10 \Rightarrow P(Z < 1.28) = 0.90$ 

$$
Z = \frac{obs - mean}{SD} \Rightarrow \frac{x - 98.2}{0.73} = 1.28
$$
  

$$
x = (1.28 \times 0.73) + 98.2 = 99.1
$$

Answer: 99.1◦F  $>$  qnorm(0.9, m = 98.2, s = 0.73) [1] 99.13553

## **68-95-99.7% Rule for Normal Distributions**

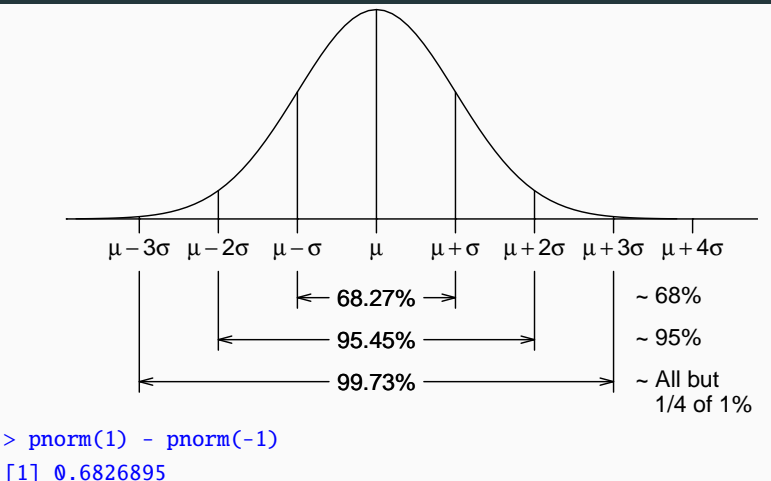

 $>$  pnorm(2) - pnorm(-2) [1] 0.9544997  $>$  pnorm(3) - pnorm(-3)  $[1]$  0.9973002 34